#### $\overline{\mathbf{o}}$ CEPLOY

### IPv6 Address autoconfiguration stateless & stateful

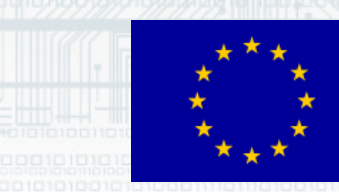

2

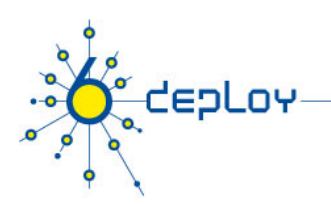

### **Agenda**

#### **Stateless Autoconfiguration Stateful Autoconfiguration (DHCPv6) Conclusions**

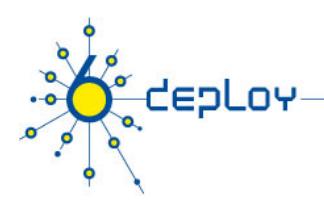

### **Stateless Autoconfiguration**

#### **Provides plug & play networking for hosts**

#### **On network initialisation a node can obtain:**

- IPv6 prefix(es)
- Default router address(es)
- Hop limit
- (link local) MTU
- validity lifetime

#### **DNS server addresses are not normally supplied**

- Though there is an experimental DNS extension (RFC5006)
	- Though not yet available in any OS

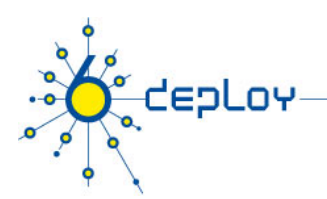

# **Stateless Autoconfiguration Hosts can automatically get an IPv6 address**

### **Only routers have to be manually configured**

• Or can use the Prefix Delegation option (RFC 3633)

### **Servers should be manually configured**

**Link-local (as opposed to Global) addresses are usually autoconfigured on all nodes**

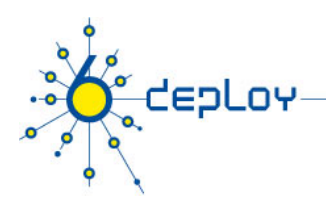

## **Stateless Autoconfiguration**

#### **IPv6 Stateless Address Autoconfiguration**

• Defined in RFC 4862

#### **Hosts listen for** Router Advertisements **(RA) messages**

- Periodically sent out by routers on the local link, or requested by the host using an RA using a solicitation message
- RA messages provide information to allow for automatic configuration

#### **Hosts can create a Global unicast IPv6 address by combining:**

- Its interface's EUI-64 (based on MAC) address or random ID
- Link Prefix (obtained via Router Advertisement)

#### Global Address **= Link Prefix + EUI-64 address**

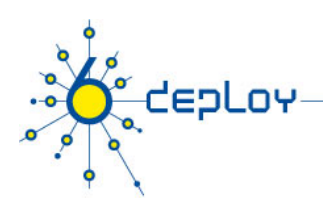

## **Stateless Autoconfiguration**

#### **Usually, the router sending the RA messages is the default router**

#### **If the RA doesn't carry a prefix**

• The hosts don't configure (automatically) any global IPv6 address (but may configure the default gateway address)

#### **RA messages contain two flags**

- Indicate what type of stateful autoconfiguration (if any) should be performed
	- Though the interpretation of ManagedFlag and OtherConfigFlag is currently a little ambiguous

#### **IPv6 addresses usually based on NIC MAC address**

- Though hosts can use Privacy Extensions (RFC4941)
	- E.g. Vista uses random EUI-64 as default

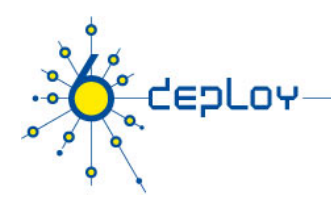

## **Stateless Autoconfiguration /2**

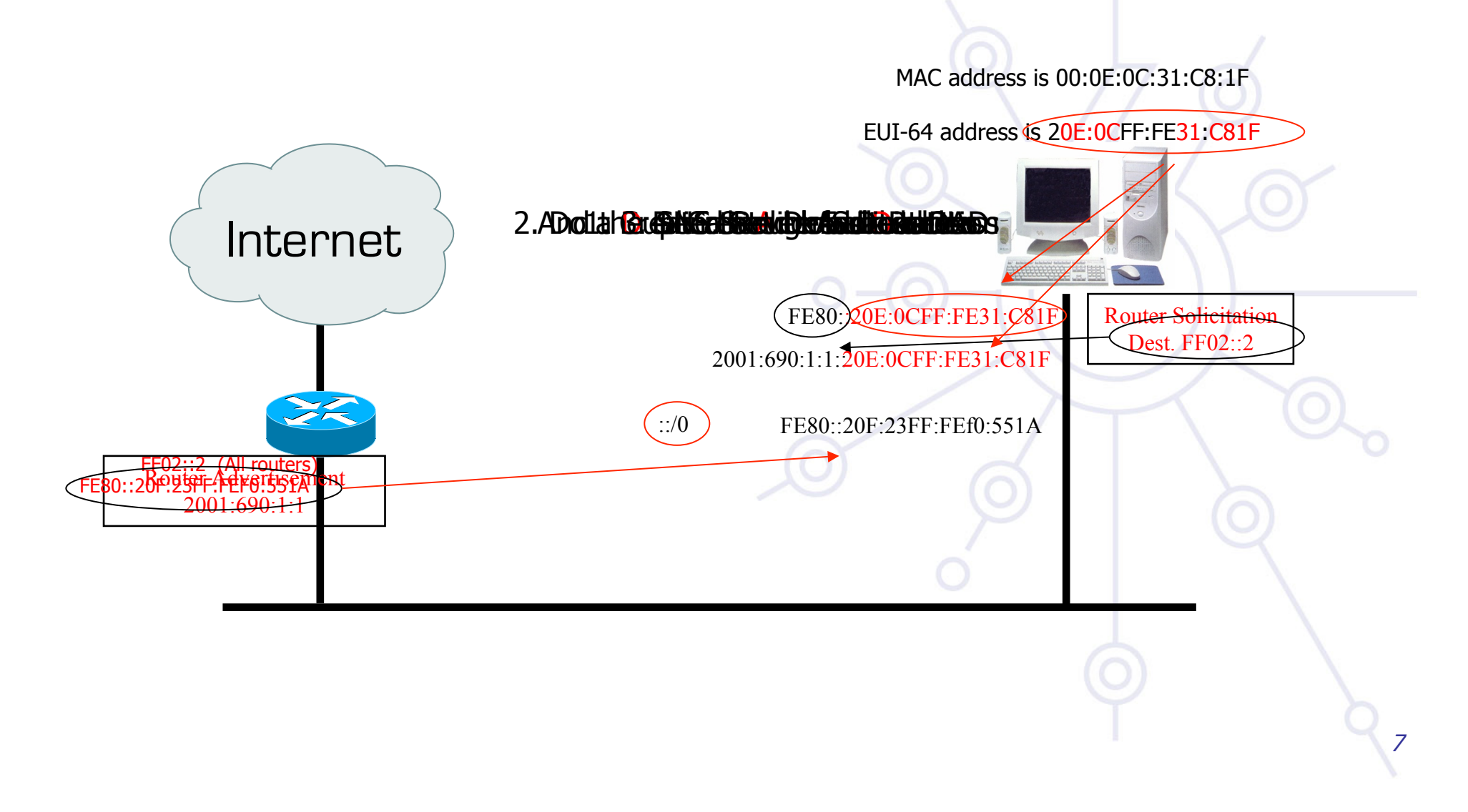

### **Statefull Autoconfiguration DHCPv6**

#### **Dynamic Host Configuration Protocol for IPv6**

• Defined in RFC 3315

teoLov

• Stateful counterpart to IPv6 Stateless Address Autoconfiguration.

#### **According to RFC 3315 DHCPv6 is used when:**

- No router is found
- Or if Router Advertisement message enables use of DHCP
	- Using ManagedFlag and OtherConfigFlag

#### **There is also 'stateless DHCPv6' (RFC3736)**

- Used by clients that already have an address
- Based upon standard DHCPv6

### **Statefull Autoconfiguration DHCPv6 /2**

### **DHCPv6 works in a client / server model**

• Server

depLoy

- Responds to requests from clients
- Optionally provides the client with:
	- IPv6 addresses
	- Other configuration parameters (DNS servers…)
- **EXECT:** Listens on the following multicast addresses:
	- All\_DHCP\_Relay\_Agents\_and\_Servers (FF02::1:2)
	- All\_DHCP\_Servers (FF05::1:3)
- **Provides means for securing access control to network** resources
- Usually storing client's state, though 'stateless operation' is also possible (the usual method used for IPv4 today)

### **Statefull Autoconfiguration DHCPv6 /3**

• Client

depLoy

- **EXTENCE Initiates requests on a link to obtain configuration** parameters
- Uses its link local address to connect the server
- Sends requests to FF02::1:2 multicast address (All\_DHCP\_Relay\_Agents\_and\_Servers)
- Relay agent
	- A node that acts as an intermediary to deliver DHCP messages between clients and servers
	- On the same link as the client
	- **EXECUTE:** Listens on multicast address:
		- All\_DHCP\_Relay\_Agents\_and\_Servers (FF02::1:2)

Information-Requ (DNS Server's address)

11

### **Statefull Autoconfiguration DHCPv6 /4**

34. Chent will send an DHCPv6 Client and DNS server

Example: in /etc/resolve.conf file

Reply-message DNS 2001:690:5:0::1

Internet

**depLov** 

FF02::1:2 (All\_DHCP\_Relay\_Agents\_and\_Servers) DHCPv6 Server

12

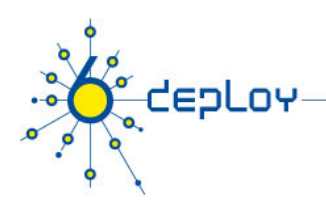

### **Conclusion**

# **The two types of configuration complement each other**

• Example: we can obtain the address from stateless autoconfiguration and the DNS server address from DHCPv6

#### **In dual-stack networks we can obtain IPv4 DNS server addresses from DHCPv4**

#### **DHCPv6 clients not shipped in all Operating Systems**

- Vista/Windows7 contains DHCPv6 client
- Third party clients are availble for all Oses
	- E.g. Dibbler, ISC DHCP, Red Hat DHCPv6

## Questions ?

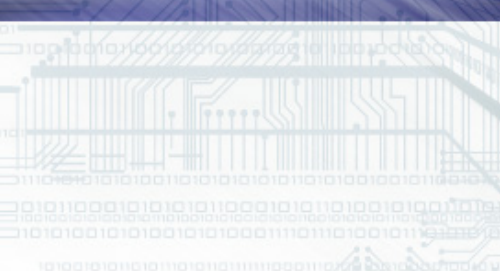

 $m_{\tilde{\tau}}$  at

**Principal Committee** 

Lo

CEPLOY